## Package 'coxrt'

January 7, 2020

<span id="page-0-0"></span>Type Package Title Cox Proportional Hazards Regression for Right-Truncated Data Version 1.0.3 Author Bella Vakulenko-Lagun, Micha Mandel, Rebecca A. Betensky Maintainer Bella Vakulenko-Lagun <bella.vakulenko-lagun@mail.huji.ac.il> Description Fits Cox regression based on retrospectively ascertained times-toevent. The method uses Inverse-Probability-Weighting estimating equations. License GPL  $(>= 2)$ Encoding UTF-8 LazyData true **Depends**  $R (= 3.0.0)$ Imports survival, BB, inline, gss, ggplot2, Rcpp LinkingTo Rcpp, RcppArmadillo RoxygenNote 6.1.1 Suggests knitr, rmarkdown VignetteBuilder knitr URL <https://github.com/Bella2001/coxrt> BugReports <https://github.com/Bella2001/coxrt/issues> NeedsCompilation yes

Repository CRAN Date/Publication 2020-01-07 16:50:02 UTC

### R topics documented:

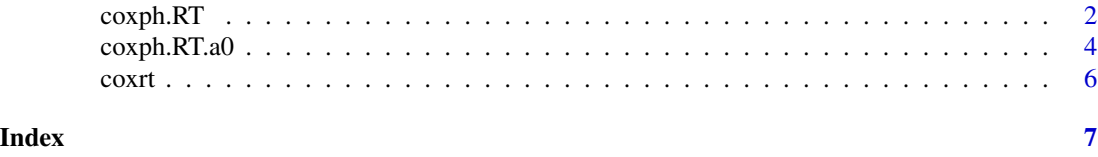

#### Description

Estimates covariate effects in a Cox proportional hazard regression from right-truncated survival data assuming positivity, that is P(lifetime>max(right) | Z=0)=0.

#### Usage

```
coxph.RT(formula, right, data, bs = FALSE, nbs.rep = 500,
  conf.int = 0.95)
```
#### Arguments

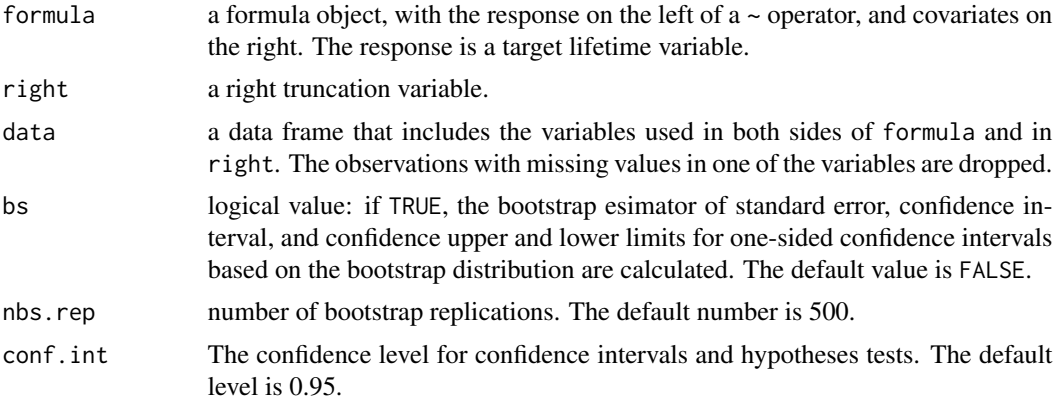

#### Details

When positivity does not hold, the estimator of regression coefficients will be biased. But if all the covariates are independent in the population, the Wald test performed by this function is still valid and can be used for testing partial hypotheses about regression coefficients even in the absence of positivity. If the covariates are not independent and positivity does not hold, the partial tests cannot guarantee the correct level of type I error.

#### Value

A list with components:

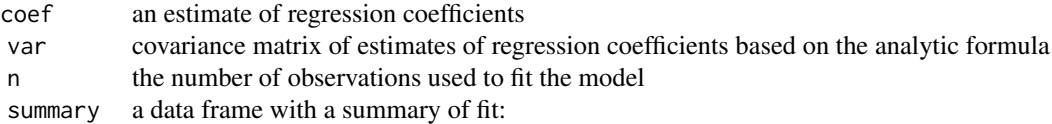

• coef a vector of coefficients

#### <span id="page-2-0"></span> $\exph RT$  3

- exp.coef exponent of regression coefficients (=hazard ratio)
- SE asymptotic standard error estimate based on the analytic formula derived in Vakulenko-Lagun et al. (2018)
- CI. L lower confidence limit for two-sided hypothesis  $H_0$ :  $\beta_i = 0$
- CI. U upper confidence limit for two-sided hypothesis  $H_0$ :  $\beta_i = 0$
- pvalue p-value from a Wald test for a two-sided hypothesis  $H_0$ :  $\beta_i = 0$
- pvalue.H1.b.gr0 p-value from the Wald test for a one-sided partial hypothesis  $H_0: \beta_i \leq 0$ based on the analytical asymptotic standard error estimate
- pvalue.H1.b.le0 p-value from the Wald test a for one-sided partial hypothesis  $H_0: \beta_i \geq 0$ based on the analytical asymptotic standard error estimate
- bs if the input argument bs was TRUE, then an output list also includes an element bs with statistics from the bootstrap distribution of estimated coefficients:
	- num.bs.rep number of bootsrap replications used to obtain the sample distribution
	- var estimated variance
	- summary a data frame with a summary of bootstrap distribution that includes: SE, a bootstrap estimated standard error; CI.L, a quantile estimated lower confidence limit for two-sided hypothesis  $H_0: \beta_i = 0$ ; CI.U, a quantile estimated upper confidence limit for two-sided hypothesis  $H_0: \beta_i = 0$ ; CI.L.H1.b.gr0, a quantile estimated the limit for one-sided hypothesis  $H_0$ :  $\beta_i \leq 0$ ; CI.U.H1.b.le0, a quantile estimated the limit for one-sided hypothesis  $H_0: \beta_i \geq 0$ .

#### See Also

[coxph.RT.a0](#page-3-1), [coxrt](#page-5-1), [coxph](#page-0-0)

#### Examples

```
# loading AIDS data set
library(gss)
data(aids)
all <- data.frame(age=aids$age, ageg=as.numeric(aids$age<=59), T=aids$incu,
R=aids$infe, hiv.mon =102-aids$infe)
all$T[all$T==0] <- 0.5 # as in Kalbfeisch and Lawless (1989)
s <- all[all$hiv.mon>60,] # select those who were infected in 1983 or later
# analysis assuming positivity
# we request bootstrap SE estimate as well:
sol <- coxph.RT(T~ageg, right=R, data=s, bs=FALSE)
sol
sol$summary # print the summary of fit based on the analytic Asymptotic Standard Error estimate
```
<span id="page-3-1"></span><span id="page-3-0"></span>

#### Description

Estimates covariate effects in a Cox proportional hazard regression from right truncated survival data for a given value of  $a0 = P($ lifetime>max(right) |  $Z=0$ ). This probability reflects the chance of falling to the right of the upper bound of the support of the right truncation variable in the reference stratum where all the covariates are zero. Right truncation might result in a completely unobserved right tail of the distribution of the target lifetime. That means that it can happen there will be no "representatives" in a sample from the right tail. Ignoring this and using [coxph.RT](#page-1-1) in general will result in biased estimation of regression coefficients, whereas coxph.RT.a0 allows to account for this violation.

#### Usage

 $cosh.RT.a0(formula, right, data, a0 = 0, bs = FALSE, nbs.rep = 200,$  $conf.int = 0.95$ 

#### Arguments

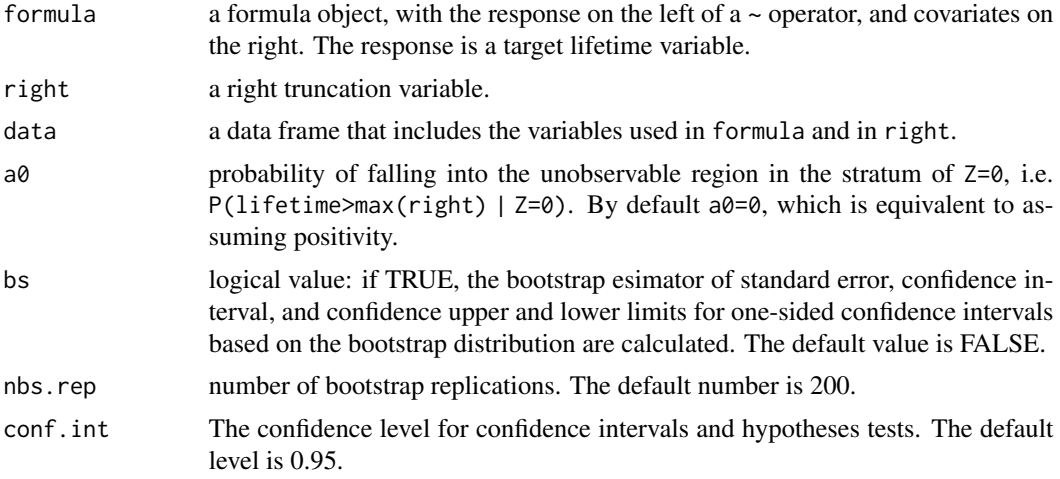

#### Value

a list with components:

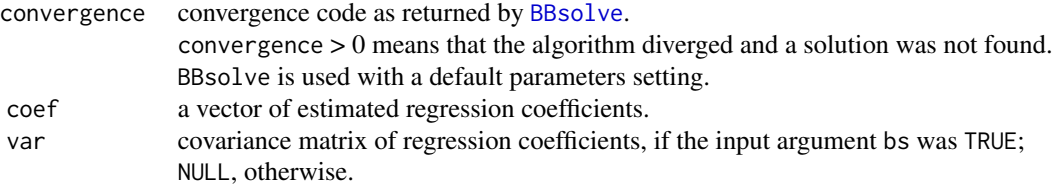

- <span id="page-4-0"></span>a0 plugged-in value of a0.
- 

bs if the input argument bs was TRUE, then an output list also includes an element bs with statistics from the bootstrap distribution of estimated coefficients:

- num.bs.rep number of successful bootsrap replications used to obtain the sample distribution
- var estimated variance of regression coefficients
- summary a data frame with a summary of bootstrap distribution that includes: coef, a vector of estimated regression coefficients; exp.coef, an exponent of regression coefficients (=hazard ratio); SE, a bootstrap estimated standard error; CI.L, a quantile estimated lower confidence limit for two-sided hypothesis  $H_0$ :  $\beta_i = 0$ ; CI.U, a quantile estimated upper confidence limit for two-sided hypothesis  $H_0: \beta_i = 0$ ; CI.L.H1.b.gr0, a quantile estimated the limit for onesided hypothesis  $H_0: \beta_i \leq 0$ ; CI.U.H1.b.le $\theta$ , a quantile estimated the limit for one-sided hypothesis  $H_0$ :  $\beta_i \geq 0$ .

#### See Also

[coxph.RT](#page-1-1), [BBsolve](#page-0-0)

#### Examples

```
# loading AIDS data set
library(gss)
data(aids)
all <- data.frame(age=aids$age, ageg=as.numeric(aids$age<=59), T=aids$incu,
R=aids$infe, hiv.mon =102-aids$infe)
all$T[all$T==0] <- 0.5 # as in Kalbfeisch and Lawless (1989)
s <- all[all$hiv.mon>60,] # select those who were infected in 1983 or later
# analysis using adjusted estimating equations for a0=0.2
sol.02 <- try(coxph.RT.a0(T~ageg, right=R, data=s, a0=0.2, bs=FALSE))
sol.02
# for a0=0
sol <- try(coxph.RT(T~ageg, right=R, data=s, bs=FALSE) )
sol$summary # print the summary of fit based on the asymptotic SE estimate
# sensitivity analysis for different values of a0
a_{-} <- seq(0.05, 0.55, by=0.05)
est <- NULL
for(q in 1:length(a_))
{
  sol.a <- try(coxph.RT.a0(T~ageg, right=R, data=s, a0=a_[q], bs=FALSE))
  if (sol.a$convergence!=0)
  {
    cat("a0=", a_[q], ". Error occurred in BBsolve.\n")
  } else
  {
    cat("a=", a_{[q]}, "", " IPW.add).est;", sol.a$coeff, "\\n")
```

```
est <- c(est, sol.a$coef)
 }
}
require(ggplot2)
res.d <- data.frame(a0=c(0, a_), beta=c(sol$coef, est))
p <- ggplot(res.d, aes(x=a0, y=beta)) +
 geom_line() + geom_point() +
 geom_hline(yintercept=0)
p + xlab(expression( paste(a[0], "=P(T>", r['*']," | z=0)" , sep="")) )+
 ylab(expression( paste(hat(beta), "(", a[0], ")", sep=""))) +
 scale_x_continuous(breaks=res.d$a0, labels=res.d$a0) +
  theme(axis.text.x = element_text(face="bold", angle=45),
       axis.text.y = element_text(face="bold"))
```
<span id="page-5-1"></span>coxrt *A Package to Fit the Cox Regression from Right Truncated Data*

#### Description

The method assumes that truncation is independent of covariates, and of lifetime, and that there is no censoring. The method uses Inverse-Probability-Weighting estimating equations with stabilized weights, IPW-S and IPW-SA, as described in Vakulenko-Lagun et al. (2018). Currently the code allows only time-independent covariates.

#### Details

The coxrt package provides two functions: [coxph.RT](#page-1-1) (IPW-S) that assumes positivity and [coxph.RT.a0](#page-3-1) (IPW-SA) that allows for adjustment of estimation using plugged-in a0. The illustrative examples in these functions include analysis of AIDS latency data with age as a covariate, where the AIDS cases were retrospectively ascertained at June 30, 1986, and only those who developed AIDS by that time were included in the analysis (Kalbfeisch and Lawless, 1989).

#### References

Vakulenko-Lagun, B., Mandel, M., Betensky, R.A. Inverse probability weighting methods for Cox regression with right-truncated data. 2019, submitted to *Biometrics*

Kalbfeisch, J.D. and Lawless, J.F. Inference based on retrospective ascertainment: an analysis of the data on transfusion-related AIDS. Journal of the American Statistical Association, 84 (406):360- 372, 1989.

# <span id="page-6-0"></span>Index

BBsolve, *[4,](#page-3-0) [5](#page-4-0)*

coxph, *[3](#page-2-0)* coxph.RT, [2,](#page-1-0) *[4](#page-3-0)[–6](#page-5-0)* coxph.RT.a0, *[3](#page-2-0)*, [4,](#page-3-0) *[6](#page-5-0)* coxrt, *[3](#page-2-0)*, [6](#page-5-0) coxrt-package *(*coxrt*)*, [6](#page-5-0)